# **Building an on premise Kubernetes cluster**

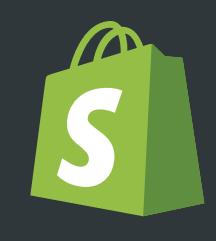

#### **DANNY TURNER**

**S** Shopify

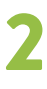

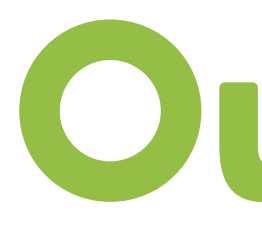

#### Outline

- What is K8s?
- Why (not) run k8s?
- Why run our own cluster?
- Building what the public cloud provides

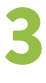

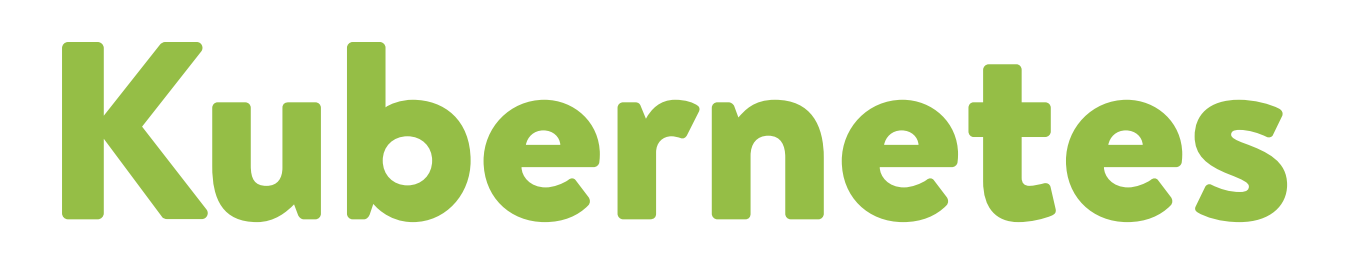

- Open-Source Container Management Platform
	- Deploying
	- Scaling
	- Share Hardware
- Service Discovery
- Configuration Management

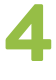

### Kubernetes Terms

- Node
	- Server

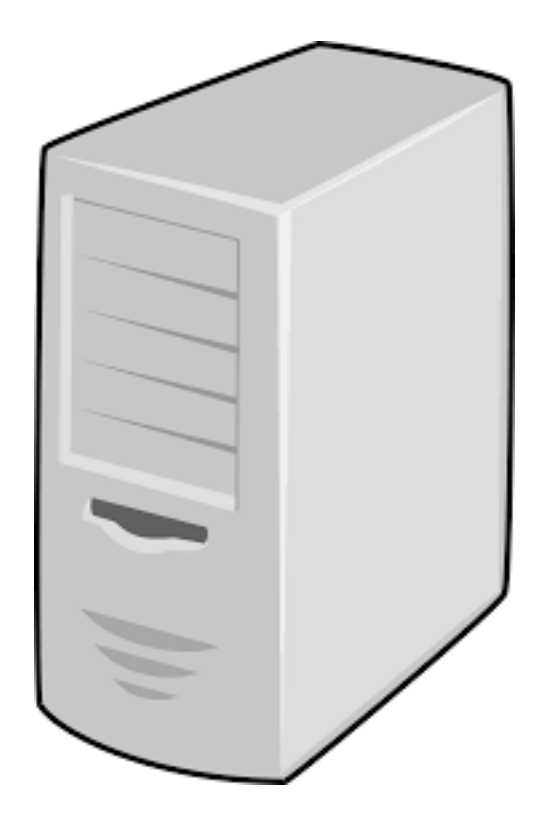

- Node
	- Server
- Pod
	- 1 or more containers
	- Redis
	- Rails & nginx

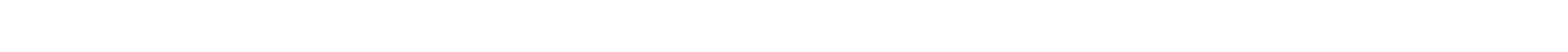

### Kubernetes Terms

#### Node

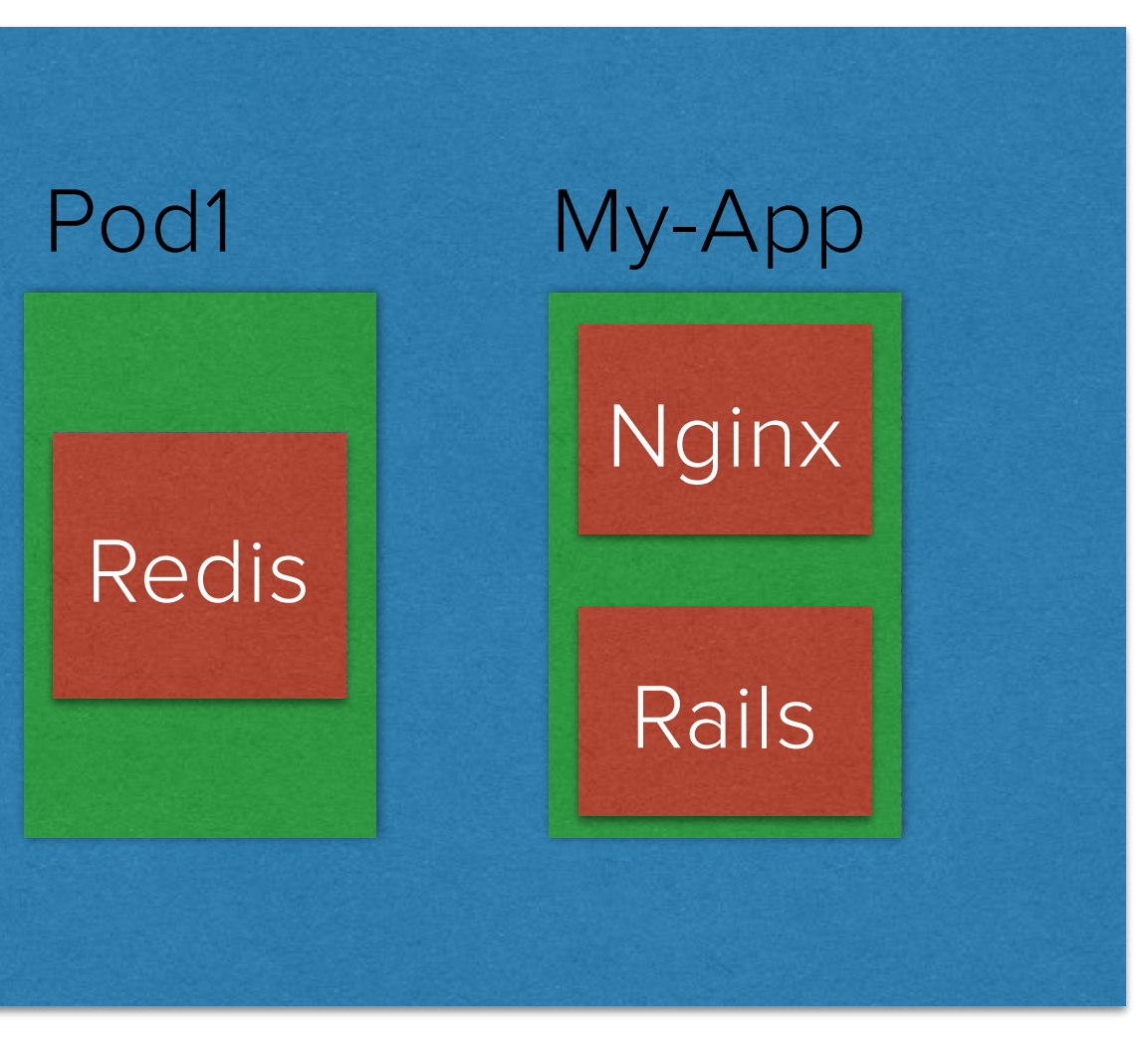

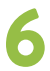

### Kubernetes Terms

- Node
	- Server
- Pod
	- 1 or more containers
	- Redis
	- Rails & nginx
- Service
	- DNS name for 1 or more pods

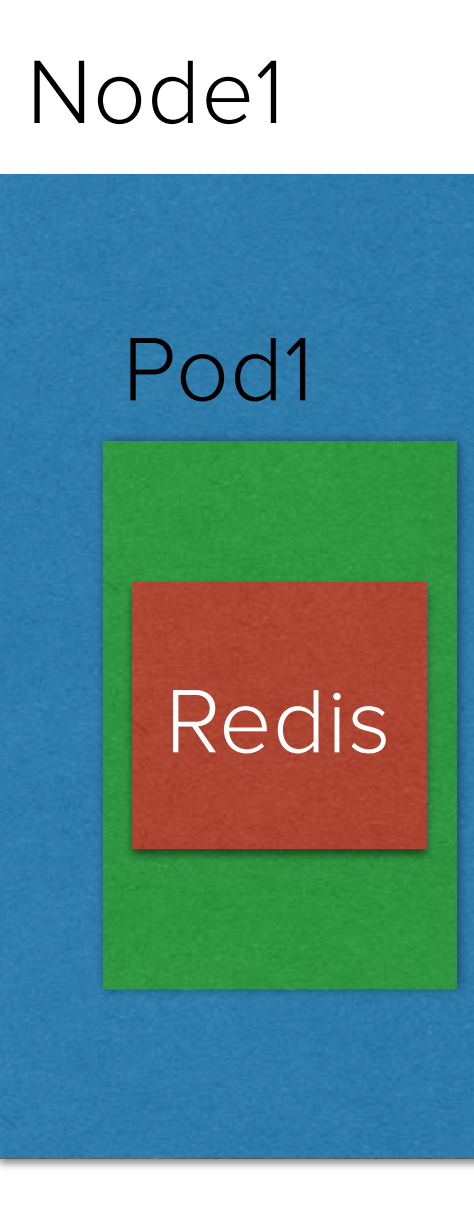

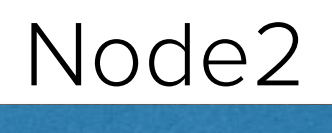

Pod1

Redis

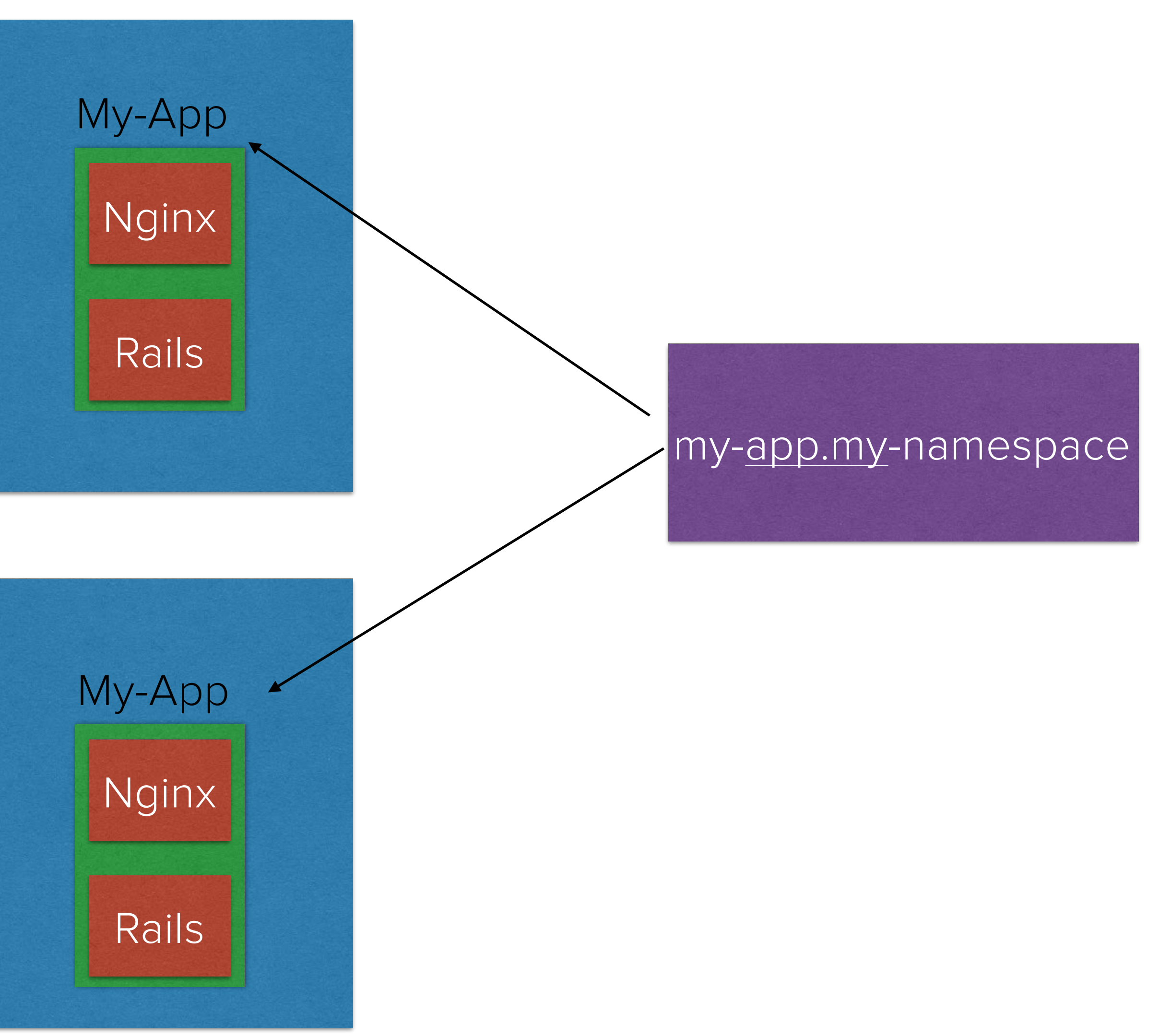

**Cluster** 

### Kubernetes Terms

- Node
	- Server
- Pod
	- 1 or more containers
	- Redis
	- Rails & nginx
- Service
	- DNS name for 1 or more pods
- Ingress
	- Bridge into the cluster

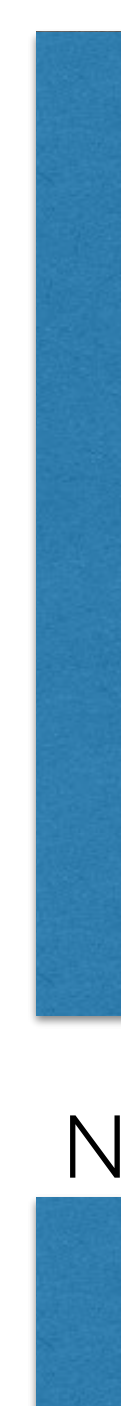

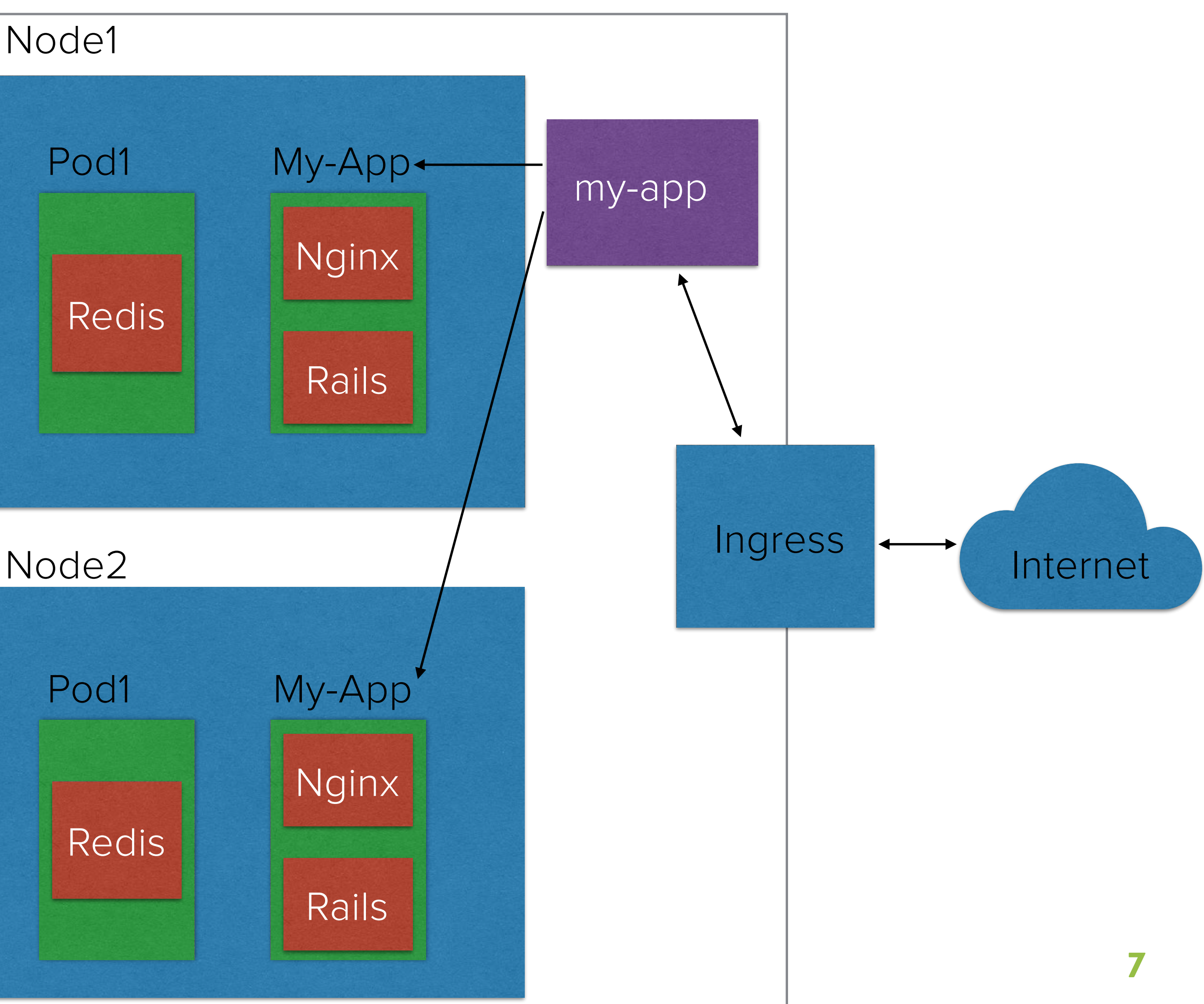

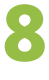

#### Why Kubernetes

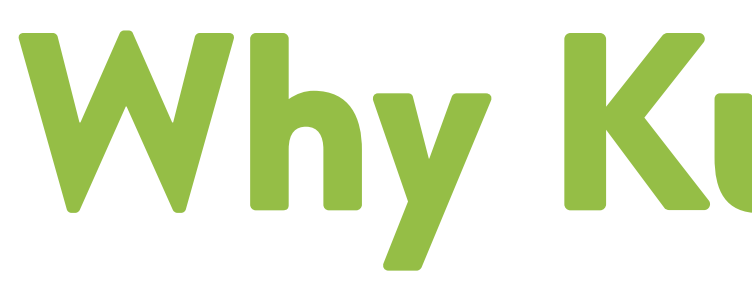

- We already use containers
- We have our container management system
	- Only runs our monolith
	- Scaling unit is a host
	- Not open source

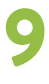

#### Why not run K8s

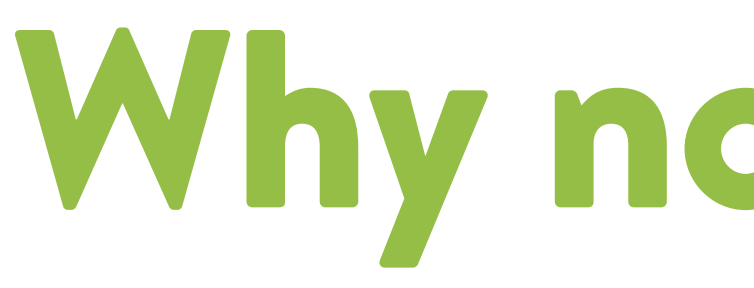

- Long running Jobs
	- DB migration
- Fixed scheduling assumptions
	- Number of workers per server
- Exposing internal services to external tools
	- Stateful services like redis/DBs

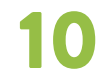

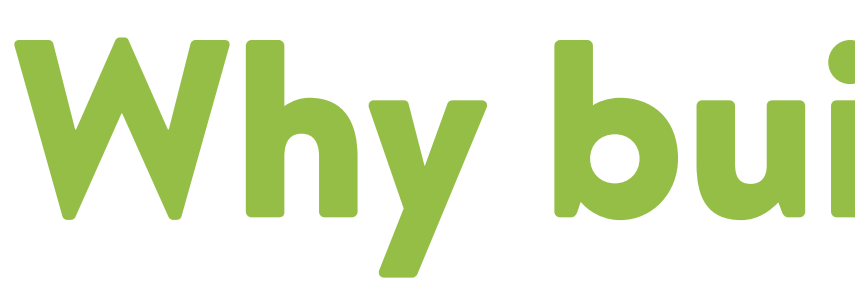

#### • We have 2 data centers filled with hardware

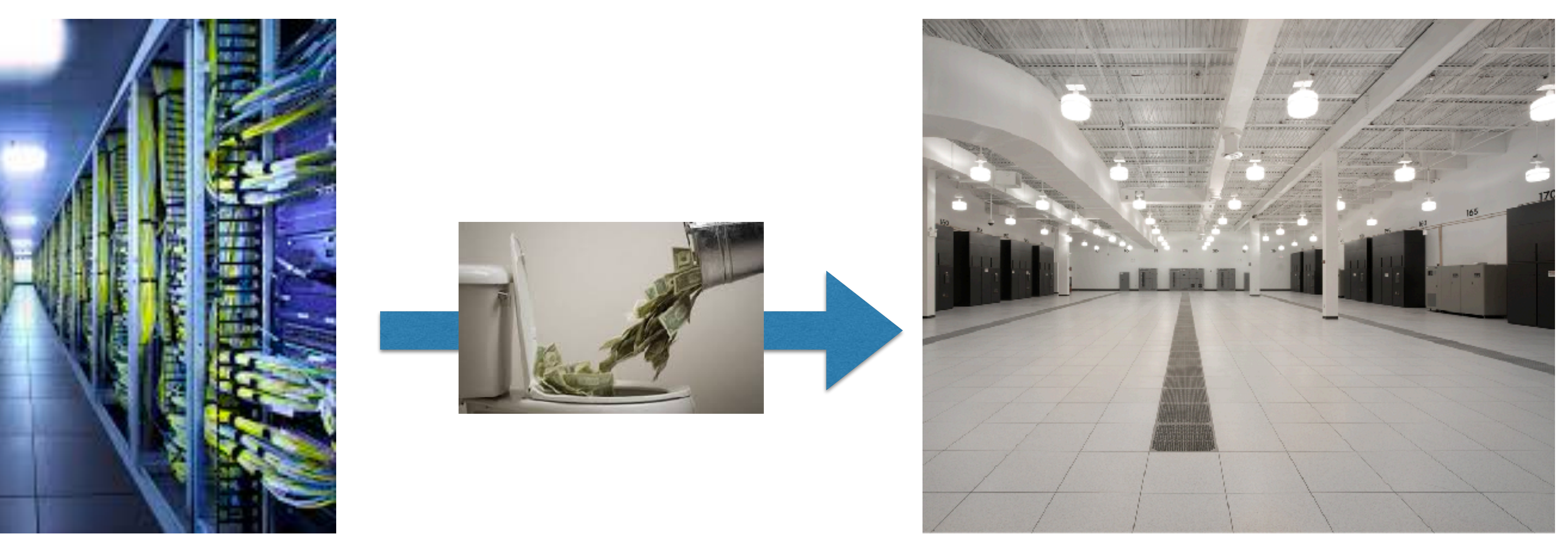

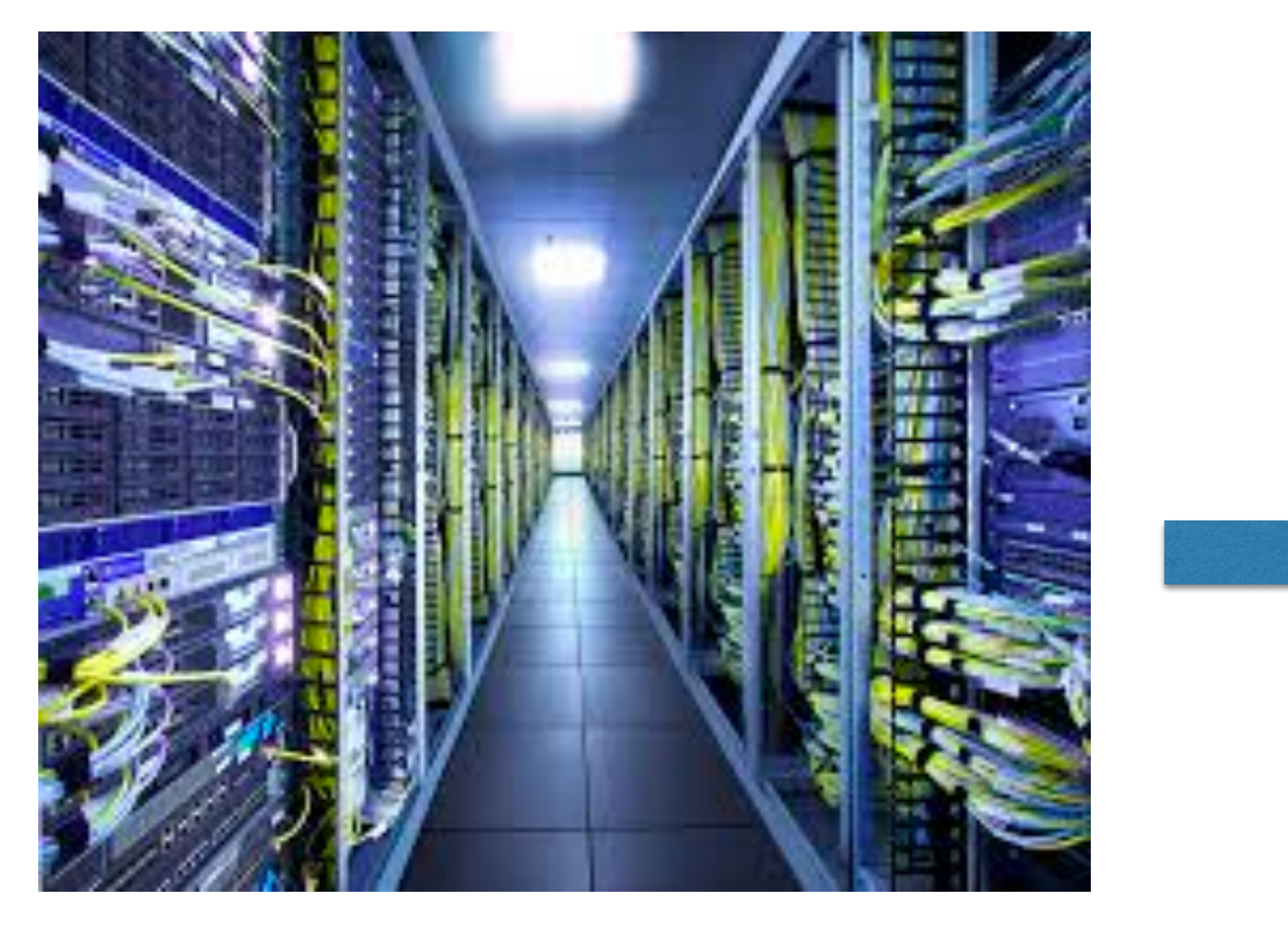

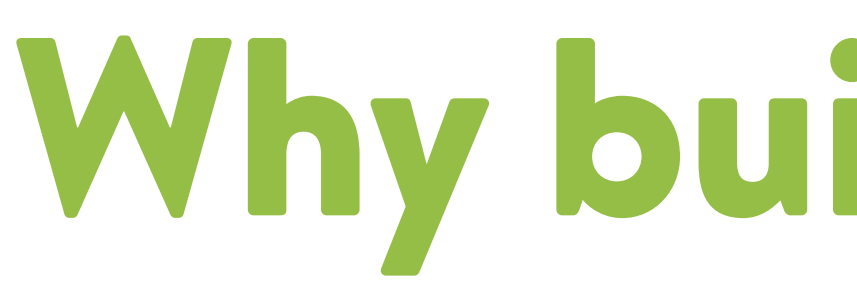

- We have 2 data centers filled with hardware
- Cloud Pricing might not be competitive at scale
	- Hard to determine op-ex of running a DC

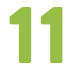

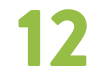

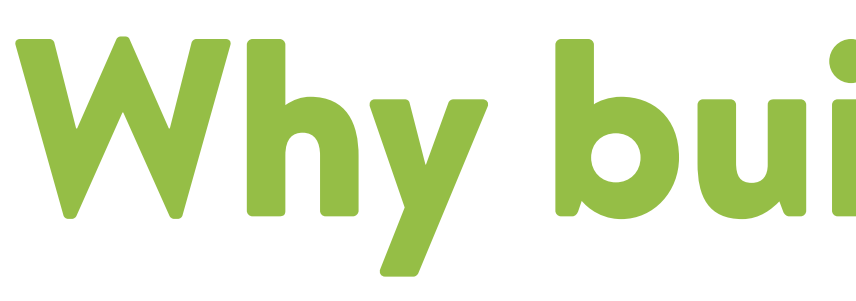

- We have 2 data centers filled with hardware
- Cloud Pricing might not be competitive at scale
- One change at at time
	-

• Easy to connect to resources outside of k8s but in the DC

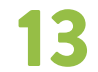

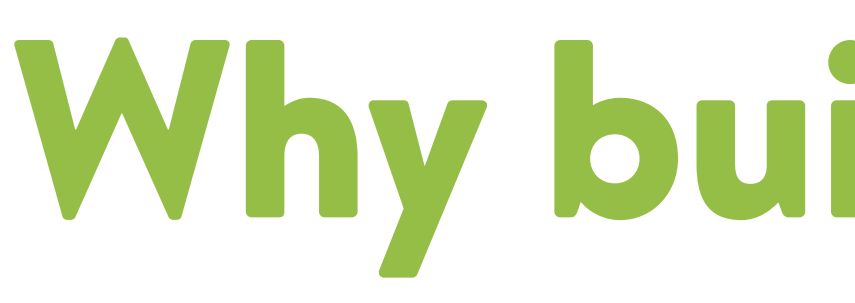

- We have 2 data centers filled with hardware
- Cloud Pricing might not be competitive at scale
- One change at at time
- Security & Privacy
	-
	- Trusting our data in 3rd party hands

• DC doesn't need secure communication between servers

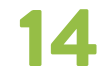

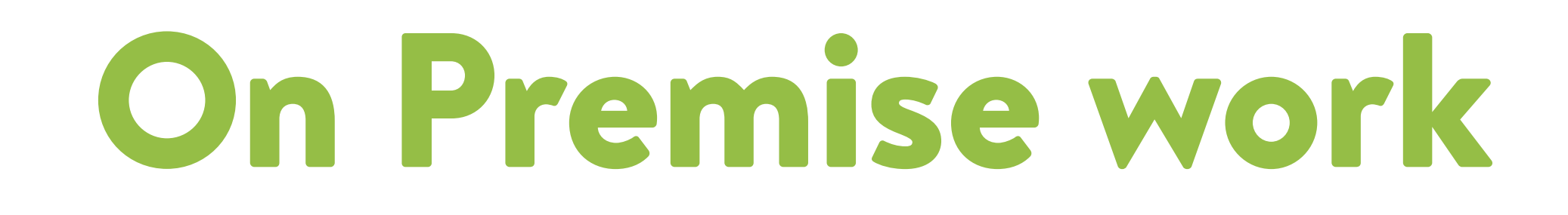

#### • Master Node

- ETCD
- Networking & Ingress
- Persistent Storage

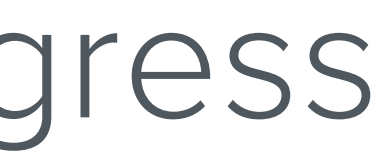

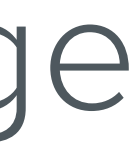

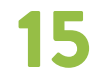

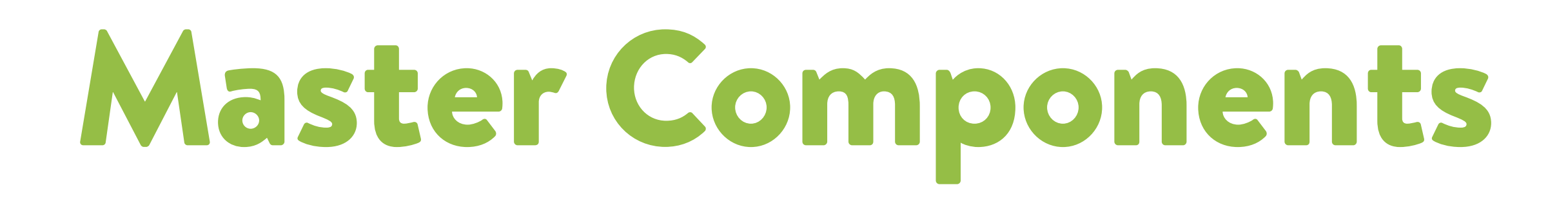

- Assigns pods to nodes
- IPs to pods and services
- Health Checks
- Cluster is frozen w/o master node
	- cluster wont change itself
	- external forces can still happen

#### Master Node

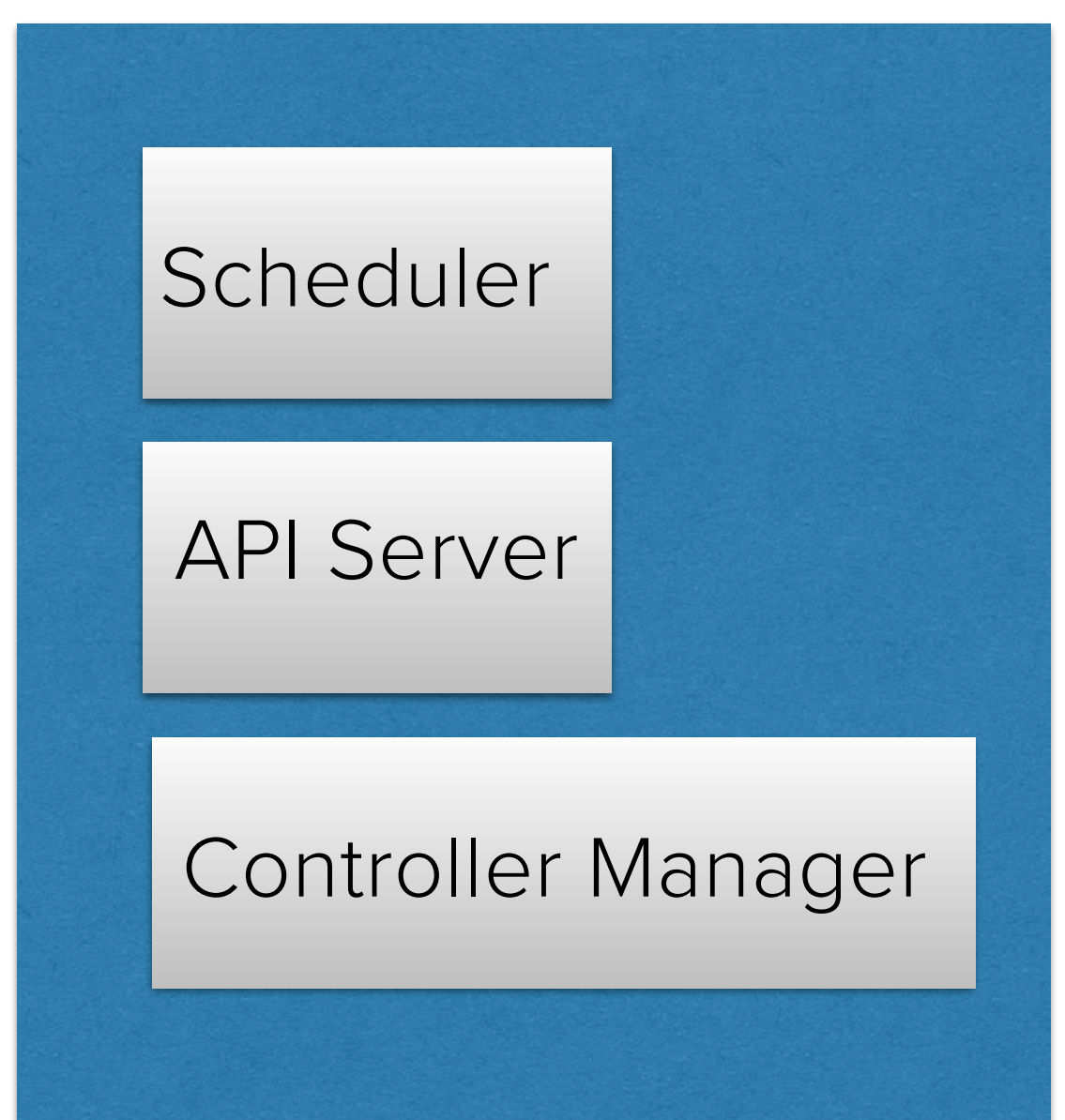

![](_page_15_Picture_10.jpeg)

## (High) Availability Strategies

- Start a new one after detecting a failure
	- Bottleneck: time to spin up a new master node
- Run multiple at once
	-
	- Bottleneck: failover strategy

• Components are stateless and have leader election built-in

![](_page_16_Picture_7.jpeg)

### Multi-Master

![](_page_16_Picture_0.jpeg)

#### • CNAME your master

• Bottleneck: DNS propagation / timeouts

![](_page_16_Figure_5.jpeg)

![](_page_16_Picture_6.jpeg)

![](_page_17_Picture_10.jpeg)

### Multi-Master

- CNAME your master
	- Bottleneck: DNS propagation / timeouts
- Send requests to all the masters
	- ECMP to a Virtual-IP via an A-Record
	- Health checks on your masters!
	- Bottleneck: time to withdraw from ECMP group

![](_page_17_Figure_8.jpeg)

![](_page_17_Picture_9.jpeg)

![](_page_18_Picture_10.jpeg)

![](_page_18_Picture_0.jpeg)

- K8s data lives here
- Quorum is life
	- k8s frozen when quorum is lost
- Can be run on the master nodes
	- Limits scaling
	- Makes the servers pets not cattle

## etcd

![](_page_18_Figure_9.jpeg)

#### Master Node

![](_page_19_Picture_0.jpeg)

- Member discovery
	- Static configs
	- chef searches
	-
- $0.1.12:2380$ --initial-cluster-state new

#### • SRV Records F-discovery-srv [etcd.example.com](http://etcd.example.com)

![](_page_19_Picture_17.jpeg)

- 
- 
- 
- 

## etcd

```
$ etcd --name infra0 --initial-advertise-peer-urls http://10.0.1.10:2380 \
  -listen-peer-urls http://10.0.1.10:2380 \
  --listen-client-urls http://10.0.1.10:2379,http://127.0.0.1:2379 \
  --advertise-client-urls http://10.0.1.10:2379--initial-cluster-token etcd-cluster-1 \
  --initial-cluster infra0=http://10.0.1.10:2380,infra1=http://10.0.1.11:2380,infra2=http://10.
```

```
$ dig +noall +answer SRV _etcd-server._tcp.example.com
_etcd-server._tcp.example.com. 300 IN SRV 0 0 2380 infra0.example.com.
_etcd-server._tcp.example.com. 300 IN SRV 0 0 2380 infral.example.com.
_etcd-server._tcp.example.com. 300 IN SRV 0 0 2380 infra2.example.com.
```
![](_page_19_Picture_15.jpeg)

![](_page_19_Picture_16.jpeg)

![](_page_20_Picture_19.jpeg)

![](_page_20_Picture_0.jpeg)

- Member discovery
	- Static configs
	- chef searches
	- SRV Records
- **Backups** 
	- Live snapshots

 $0.1.12:2380$ --initial-cluster-state new

#### --discovery-srv [etcd.example.com](http://etcd.example.com)

- 
- 
- 
- 

## etcd

```
$ etcd --name infra0 --initial-advertise-peer-urls http://10.0.1.10:2380 \
  -listen-peer-urls http://10.0.1.10:2380 \
  --listen-client-urls http://10.0.1.10:2379,http://127.0.0.1:2379 \
  --advertise-client-urls http://10.0.1.10:2379--initial-cluster-token etcd-cluster-1 \
  --initial-cluster infra0=http://10.0.1.10:2380,infra1=http://10.0.1.11:2380,infra2=http://10.
```

```
$ dig +noall +answer SRV _etcd-server._tcp.example.com
_etcd-server._tcp.example.com. 300 IN SRV 0 0 2380 infra0.example.com.
_etcd-server._tcp.example.com. 300 IN SRV 0 0 2380 infral.example.com.
_etcd-server._tcp.example.com. 300 IN SRV 0 0 2380 infra2.example.com.
```
![](_page_20_Picture_17.jpeg)

![](_page_20_Picture_18.jpeg)

![](_page_21_Picture_6.jpeg)

- Bridge between the internet and a service
- Ingress Controller + nginx
	- Each deploy caused nginx to reload
- We already have a load balancing tier

![](_page_21_Figure_5.jpeg)

![](_page_22_Picture_0.jpeg)

#### • Services can be exposed on every host at a known port

![](_page_22_Figure_2.jpeg)

![](_page_23_Picture_0.jpeg)

- Services can be exposed on every host at a known port
- Route directly to pods

![](_page_23_Figure_3.jpeg)

![](_page_24_Picture_9.jpeg)

## Persistent Storage (Volumes)

- Persistent Volume Claims
- Distributed Storage System
	- GlusterFs / Ceph RBS
- Same nodes as k8s Cluster
	- Better use of hardware
	- Servers are pets once again
- Just buy a SAN?

![](_page_25_Picture_11.jpeg)

### Successful Failure

![](_page_25_Picture_0.jpeg)

- We ran production traffic on our on-premise cluster
- Yet, we decided to use the cloud instead
	- Upgrades were painful
	- Solving a lot of problems ourselves
	- We were becoming experts at more things not less

![](_page_26_Picture_2.jpeg)

#### **DANNY TURNER S** Shopify

![](_page_26_Picture_3.jpeg)

## **QUESTIONS?**

Check out our blog at **engineering.shopify.com** Follow us on Twitter at **@shopifyeng**

![](_page_27_Picture_10.jpeg)

![](_page_27_Picture_0.jpeg)

- All to all communication
	- Pod & Service IPs
- Routing
	- Calico (Software BGP)
- BGP Peer with top of rack switches
	- 1 peer per server
	- Calico custom filters

![](_page_27_Picture_8.jpeg)